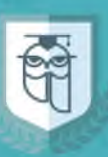

Академия Интеллектуального Развития Всероссийские олимпиады и конкурсы

## **СВИДЕТЕЛЬСТВО**

11228400 от 07.06.2023

Настоящим подтверждается публикация авторских материалов в печатном сборнике "Академия Педагогических Знаний"

#### Танасова Алина Евгеньевна

учитель-дефектолог

КОУ "Сургутская школа с профессиональной подготовкой для детей с ограниченными возможностями здоровья"

Опубликованный материал:

Развитие графомоторных навыков у обучающихся с интеллектуальными нарушениями

Организатор конкурса - Всероссийское СМИ "Образовательный портал "Академия Интеллектуального Развития"". Свидетельство о регистрации ЭЛ N ФС 77 - 65034. Выдано Федеральной службой по надзору в сфере связи, информационных технологий и массовых коммуникаций.

Руководитель проекта: Ярмилова О.В.

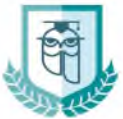

Акалемия Интеллектуального Развития .<br>йские олимпиады и конкурсы

Всероссийский портал листанционных олимпиад и конкурсов "Академия Интеллектуального Развития". СМИ образовательный портал "Академия Интеллектуального Развития". Номер свидетельства ЭЛ № ФС 77 - 65034 E-mail: info@intel-academy.ru www.intel-academy.ru N11228400 or 07 06 2023

#### Справка о принятии статьи на публикацию в печатном издании

Статья "Развитие графомоторных навыков у обучающихся с интеллектуальными нарушениями", Танасова Алина Евгеньевна, учитель-дефектолог, КОУ "Сургутская школа с профессиональной подготовкой для детей с ограниченными возможностями здоровья" принята в печать и будет опубликована во Всероссийском научно-педагогическом журнале "Академия педагогических знаний" Всероссийского образовательного портала "Академия Интеллектуального Развития". Зарегистрировано в Федеральной службе по надзору в сфере связи, информационных технологий и массовых коммуникаций (Роскомнадзор). Свидетельство о регистрации средства массовой информации ЭЛ N ФС  $77 - 65034$  от 10 марта 2016 г.; ISSN: 2782-7313, что подтверждает публикацию статьи на Всероссийском уровне. Редакционный совет: Масленникова С.Н. (кандидат наук); Солодкий М.Б. (учитель высшей категории); Якут О.В. (корректор). Ссылка на публикацию в журнале: https://intel-academy.ru/sbornik/.

> Руководитель проекта: Ярмилова О.В.

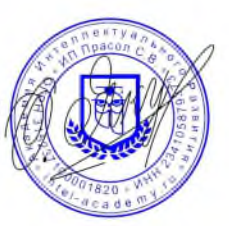

#### Академия Интеллектуального Развития.

Всероссийские олимпиады и конкурсы

## СЕРТИФИКАТ

#### О РЕЛАКЦИОННОЙ ЭКСПЕРТИЗЕ В ОПУБЛИКОВАННОМ СБОРНИКЕ НАУЧНО-ПЕДАГОГИЧЕСКОГО ЖУРНАЛА "АКАЛЕМИЯ ПЕЛАГОГИЧЕСКИХ ЗНАНИЙ"

N11228400 or 07.06.2023

Статья "Развитие графомоторных навыков у обучающихся с интеллектуальными нарушениями", Танасова Алина Евгеньевна, учитель-дефектолог, КОУ "Сургутская школа с профессиональной подготовкой для детей с ограниченными возможностями здоровья" принята в печать и будет опубликована во Всероссийском научно-педагогическом журнале "Академия педагогических знаний" Всероссийского образовательного портала "Академия Интеллектуального Развития". Зарегистрировано в Федеральной службе по надзору в сфере связи, информационных технологий и массовых коммуникаций (Роскомнадзор). Свидетельство о регистрации средства массовой информации ЭЛ N ФС  $77 - 65034$  от 10 марта 2016 г.; ISSN: 2782-7313, что подтверждает публикацию статьи на Всероссийском уровне. Редакционный совет: Масленникова С.Н. (кандидат наук); Солодкий М.Б. (учитель высшей категории); Якут О.В. (корректор). Ссылка на публикацию в журнале: https://intel-academy.ru/sbornik/.

#### Представленный материал прошел редакционную экспертизу, опубликован и доступен для свободного ознакомления.

Руководитель проекта:

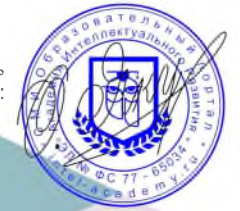

Ярмилова О.В.

Всероссийское СМИ<br>"Образовательный портал «Академия Интеллектуального Развития»" Свидетельство о регистрации ЭЛ № ФС 77 - 65034 Лицензия на осуществление образовательной деятельности №5201 выдана 02 апреля 2018г. Департаментом Смоленской области по образованию и науке бессрочно

# СВИДЕТЕЛЬСТВО

о размещении авторского материала на сайте infourok.ru

#### НАСТОЯШИМ ПОДТВЕРЖДАЕТСЯ, ЧТО

### Танасова Алина Евгеньевна

учитель-дефектолог

КОУ "Сургутская Школа с Профессиональной Подготовкой"

опубликовал(а) на сайте infourok.ru методическую разработку, которая успешно прошла проверку и получила высокую оценку от эксперта «Инфоурок»:

Конспект по БУДам на тему "Навыки общения в коллективе"

#### **Web-адрес публикации:**

https://infourok.ru/konspekt-po-budam-na-temu-navyki-obsheniya-v-kollektive-6709392.html

Данное свидетельство выдается бесплатно и только при достижении высоких результатов согласно «Манифесту о качестве «Инфоурок». Проверить подлинность документа, а также посмотреть список достижений и результатов, за которые выдан данный документ, можно по ссылке: infourok.ru/standart

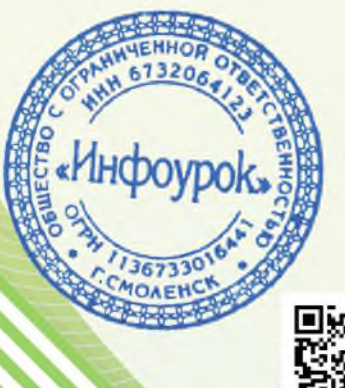

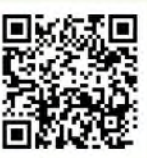

И. В. Жаборовский Руководитель «Учебного центра «Инфоурок»

infourok.ru

ДОКУМЕНТ ВЫДАН В СООТВЕТСТВИИ С «МАНИФЕСТОМ О КАЧЕСТВЕ «ИНФОУРОК» INFOUROK.RU/STANDART

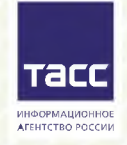

Свидетельство о регистрации в Национальном центре ISSN (присвоен Международный стандартный номер сериального издания: Nº 2587-8018 or 17.05.2017)

16.07.2023 TT59244458 Лицензия на осуществление образовательной деятельности №5201 выдана 02 апреля 2018г. Департаментом Смоленской области по образованию и науке бессрочно

# СВИДЕТЕЛЬСТВО

о размещении авторского материала на сайте infourok.ru

#### НАСТОЯШИМ ПОДТВЕРЖДАЕТСЯ, ЧТО

### Танасова Алина Евгеньевна

учитель-дефектолог

КОУ "Сургутская Школа с Профессиональной Подготовкой"

опубликовал(а) на сайте infourok.ru методическую разработку, которая успешно прошла проверку и получила высокую оценку от эксперта «Инфоурок»:

Конспект урока на тему "Я - ученик" для детей с интеллектуальными нарушениями

#### **Web-адрес публикации:**

https://infourok.ru/konspekt-uroka-na-temu-ya-uchenik-dlya-detej-s-intellektualnymi-narusheniyami -6709397.html

Данное свидетельство выдается бесплатно и только при достижении высоких результатов согласно «Манифесту о качестве «Инфоурок». Проверить подлинность документа, а также посмотреть список достижений и результатов, за которые выдан данный документ, можно по ссылке: infourok.ru/standart

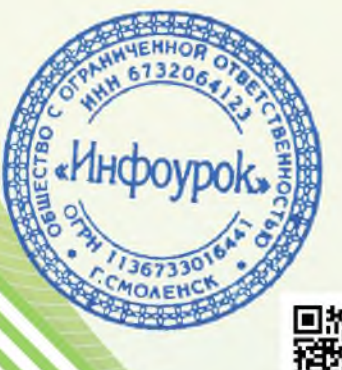

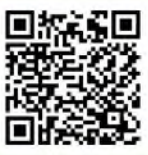

И. В. Жаборовский Руководитель «Учебного центра «Инфоурок»

infourok.ru

ДОКУМЕНТ ВЫДАН В СООТВЕТСТВИИ С «МАНИФЕСТОМ О КАЧЕСТВЕ «ИНФОУРОК» INFOUROK.RU/STANDART

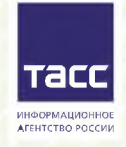

Свидетельство о регистрации в Национальном центре ISSN (присвоен Международный стандартный номер сериального издания: № 2587-8018 от 17.05.2017)

16.07.2023 ЧГ86663365 Лицензия на осуществление образовательной деятельности №5201 выдана 02 апреля 2018г. Департаментом Смоленской области по образованию и науке бессрочно

# СВИДЕТЕЛЬСТВО

о размещении авторского материала на сайте infourok.ru

#### НАСТОЯШИМ ПОДТВЕРЖДАЕТСЯ, ЧТО

### Танасова Алина Евгеньевна

учитель-дефектолог

КОУ "Сургутская Школа с Профессиональной Подготовкой"

опубликовал(а) на сайте infourok.ru методическую разработку, которая успешно прошла проверку и получила высокую оценку от эксперта «Инфоурок»:

Статья на тему "Основные приемы и принципы изучения ребенка с интеллектуальными нарушениями"

#### **Web-адрес публикации:**

https://infourok.ru/statya-na-temu-osnovnye-priemy-i-principy-izucheniya-rebenka-s-intellektualnymi -narusheniyami-6709442.html

Данное свидетельство выдается бесплатно и только при достижении высоких результатов согласно «Манифесту о качестве «Инфоурок». Проверить подлинность документа, а также посмотреть список достижений и результатов, за которые выдан данный документ, можно по ссылке: infourok.ru/standart

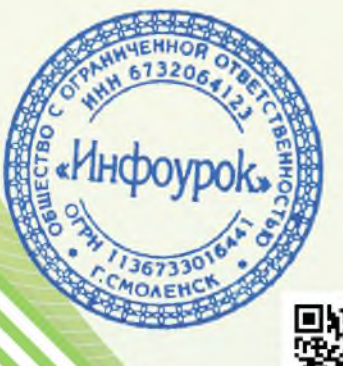

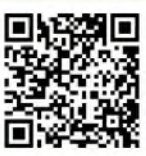

И. В. Жаборовский Руководитель «Учебного центра «Инфоурок»

infourok.ru

ДОКУМЕНТ ВЫДАН В СООТВЕТСТВИИ С «МАНИФЕСТОМ О КАЧЕСТВЕ «ИНФОУРОК» INFOUROK, RU/STANDART

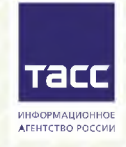

Свидетельство о регистрации в Национальном центре ISSN (присвоен Международный стандартный номер сериального издания:

№ 2587-8018 от 17.05.2017)

16.07.2023 ЩМ05543537